## IconWorkflow

Quick help guide

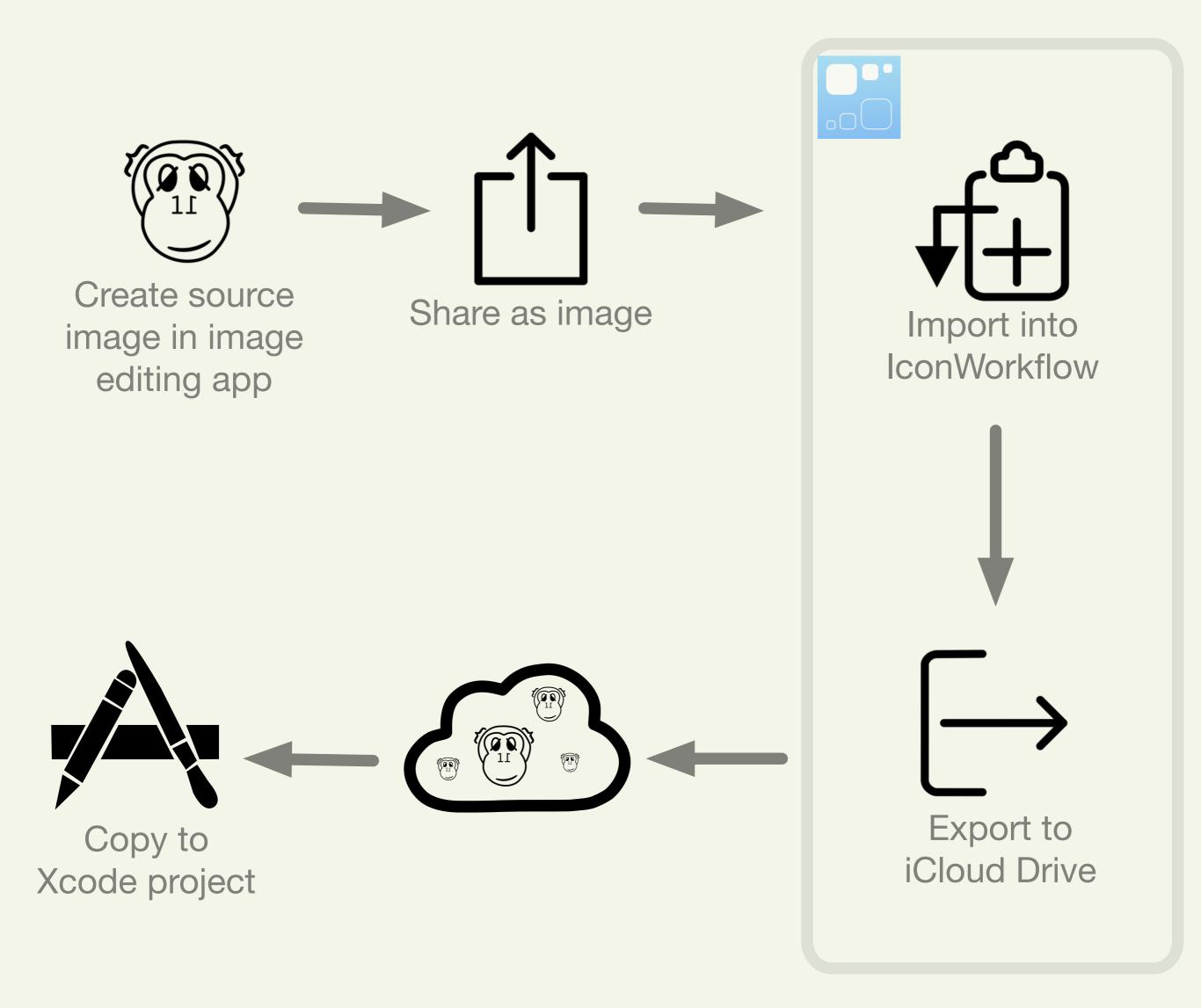

## Project Browser

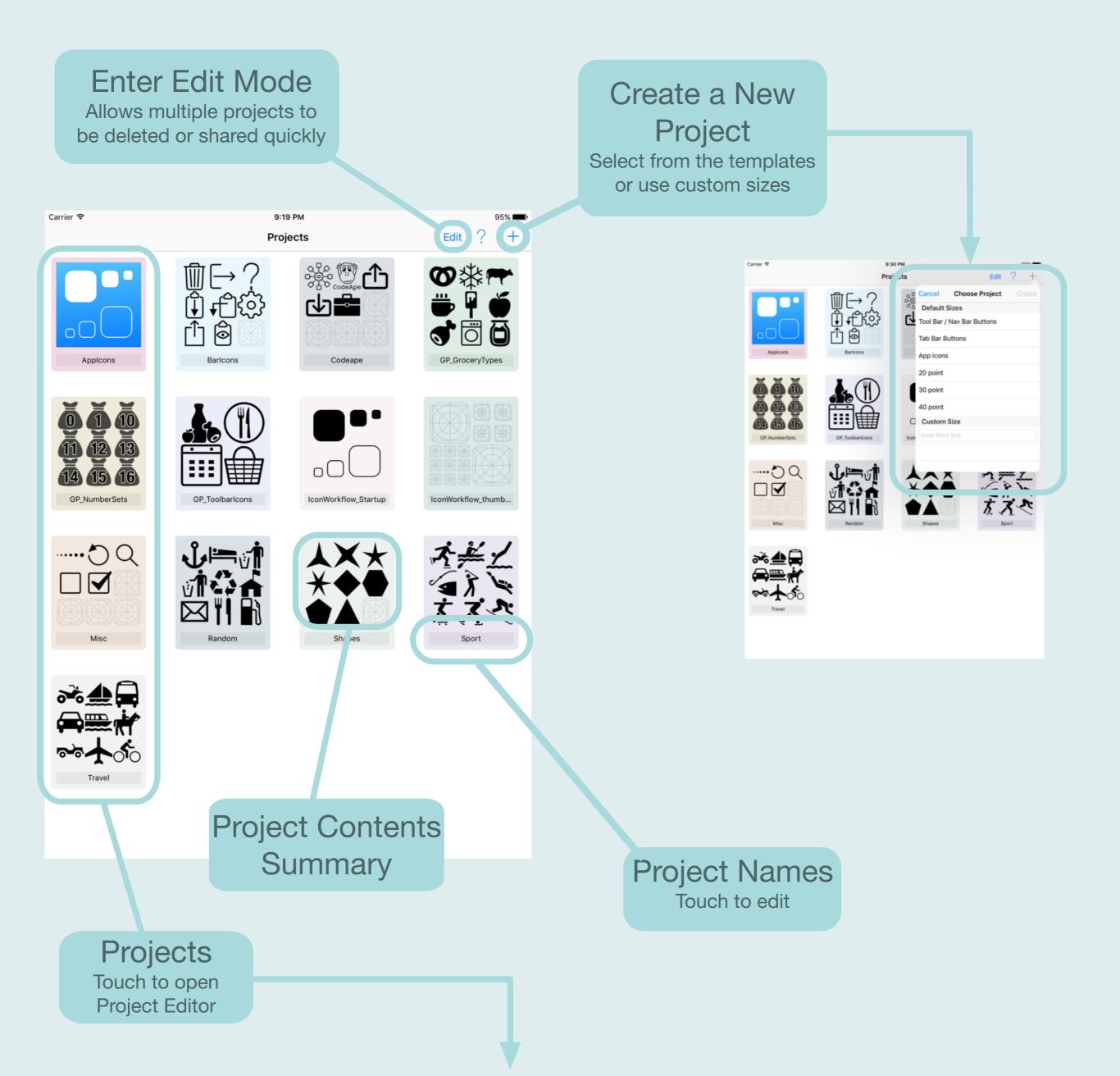

## Project Editor

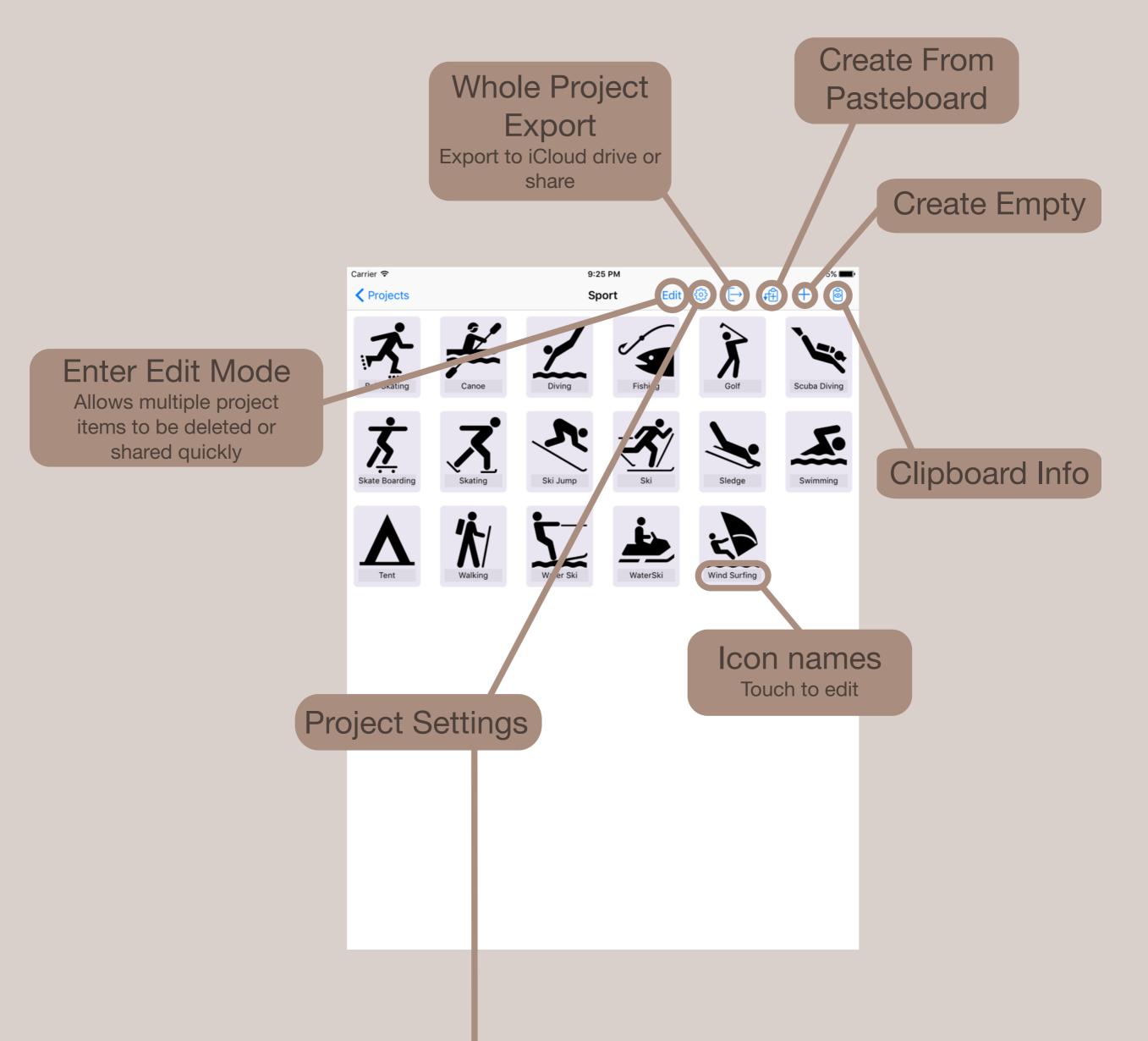

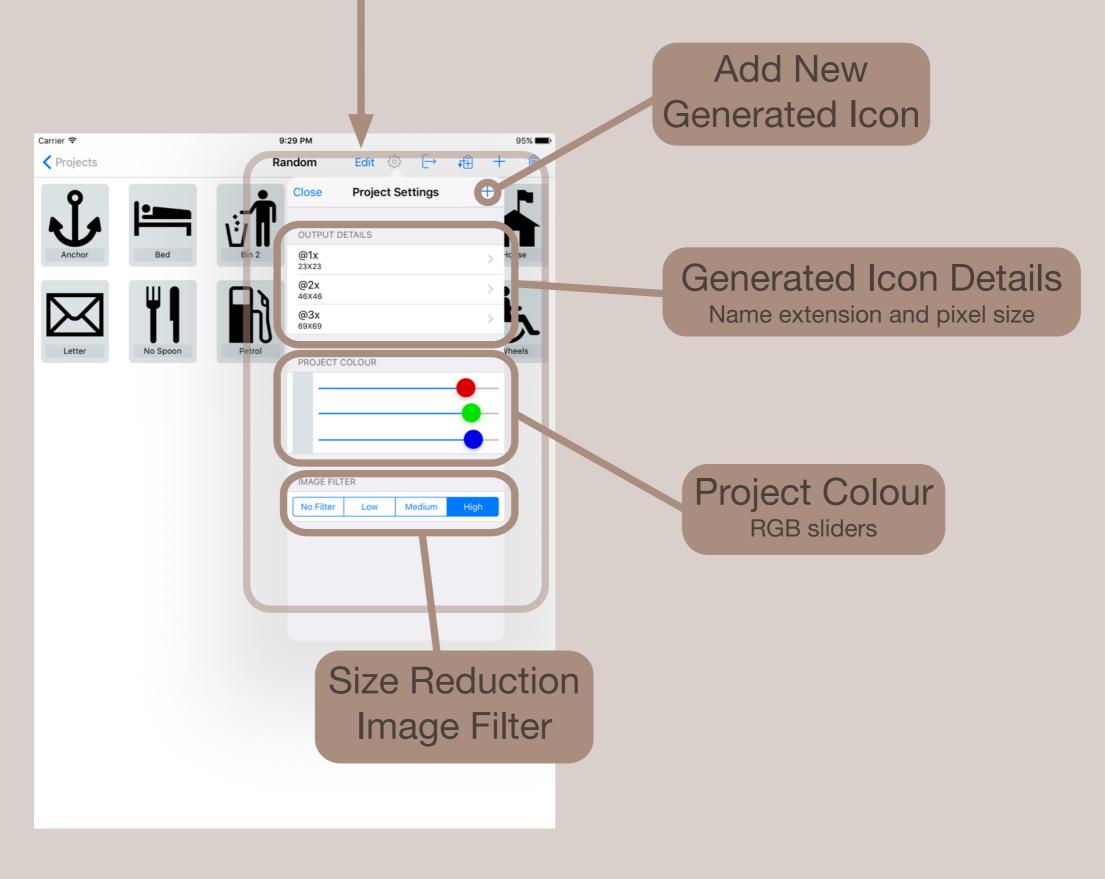

## Support

IconWorkflow Comments and Feature Requests

iconworkflow\_ideas@codeape.biz

IconWorkflow Bugs, Problems and Help

iconworkflow\_support@codeape.biz

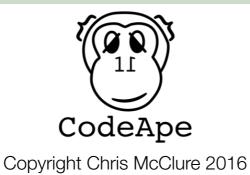

CodeApe General Feedback

codeapeapps@codeape.biz